## HOJAS DE CALCULO: LAS GRANDES DESCONOCIDAS

Enrique Dans.

SUMARIO: El trabajo sin estructura dentro de una hoja de cálculo puede convertirse en una bomba de relojería en contra de la productividad y de las capacidades analíticas de la misma. A lo largo del presente artículo se plantea un ejercicio filosófico para el momento antes de comenzar su próximo modelo, y comprobar las ventajas de trabajar en un entorno de total flexibilidad. Independientemente de lo bueno que se considere manejando su hoja de cálculo, verá como sus análisis y sus conclusiones ganarán con el cambio.

El título de este artículo puede parecer ciertamente paradójico a un número importante de usuarios. ¿Desconocidas las hojas de cálculo? ¿Un programa que cientos de miles de usuarios utilizan habitualmente en el contexto de su trabajo y que se ha convertido en algo así como un estándar dentro del manejo de información en el mundo de los negocios? ¿Cómo puede considerarse desconocido un programa que un número importante de usuarios retuerce hasta la saciedad en busca de los más variados y a veces siniestros fines?

Sin embargo, después de la experiencia con un número importante de directivos españoles a lo largo de un experimento que en el Area de Tecnologías de la Información del Instituto de Empresa dura ya más de cinco años, y a la luz de las comparaciones establecidas con usuarios de mercados como el americano - considerado más evolucionado que el español en lo referente a factores tecnológicos - se puede empezar a entrever una curiosa conclusión: si bien las hojas de cálculo son utilizadas por un muy importante volumen de usuarios con resultados aparentemente satisfactorios, menos del 2% de esos usuarios optimiza totalmente su utilización.

Dejando aparte el tópico que enuncia aquello de que el 70% de las prestaciones de cualquier programa nunca llegarán a ser utilizadas, ni incluso conocidas por el usuario medio, parece ser que la sola incorporación de ciertos elementos de división y compartimentación de las funciones, y la simple lógica aplicados a la construcción de modelos, permite que incluso aquellos usuarios acostumbrados a manejar horas y horas la hoja de cálculo en interminables sesiones de análisis de escenarios, descubran una especie de nuevo universo de posibilidades que se abre ante su tradicionalmente explotado instrumento de análisis.

Como en tantas ocasiones dentro del sector informático, el uso de una herramienta se ha popularizado antes que la cultura necesaria para utilizarlo. Y en el caso de la hoja de cálculo, herramienta que comentábamos imprescindible dentro del mundo de los negocios, el desconocimiento provoca desde simples pérdidas de un tiempo a veces demasiado caro, hasta la mera imposibilidad de emplear el programa para obtener el tipo de análisis que se planteaba obtener.

Primera enmienda a la totalidad: lo importante de la hoja de cálculo no es su impresionante capacidad para realizar complejas operaciones matemáticas en un tiempo récord. Eso lo hace bastante mejor y con mejor relación calidad/precio una simple calculadora de bolsillo. Lo

verdaderamente importante es otra característica, llamada flexibilidad. Corolario a la primera enmienda: si su trabajo en un momento dado supone realizar una serie de cálculos, por complejos que éstos sean, para conocer finalmente su resultado, no utilice una hoja de cálculo. Use una calculadora. En un sinnúmero de ocasiones lo único que queremos saber es eso, cuanto da no se qué operación ; no justifique el uso de una hoja de cálculo para algo así, no vale la pena. No sea forofo, sea funcional. La utilidad de una hoja de cálculo comienza tan sólo o cuando el resultado no es más que un punto de partida, un primer escalón para su posterior análisis o, como segunda posibilidad, cuando lo que se va a hacer se convertirá de alguna manera en una operación repetitiva, en algo que redundará en una mayor productividad posterior. Y tan sólo en esos dos casos, no hay más. Ni menos.

Segunda enmienda: ¿que es lo que sabe verdaderamente hacer una hoja de cálculo? Primero e indudable, calcular. En ese sentido, la hoja de cálculo es como un enanito introducido en el interior de nuestro ordenador, y que resulta ser una fiera de las matemáticas, es decir, calcula a toda velocidad y además con una precisión a veces obsesiva. De hecho, en algunas ocasiones con recálculos verdaderamente complejos, lo único que nos faltaría por ver es la cabeza del susodicho enanito emergiendo por la boca de la disquetera y lanzando improperios contra los familiares más próximos del usuario.

Sin embargo, esto es sólo el principio al que nos hemos referido en la primera enmienda, y algo más debe haber. Una hoja de cálculo es, además, capaz de tomar ciertas decisiones de primer nivel mediante el uso de dos tipos de funciones: las funciones lógicas y las de búsqueda. Gracias a esos dos tipos de funciones, que van más allá del mero enanito calculador, el usuario puede relajar una gran cantidad de fases de la toma de decisiones en el ordenador, haciendo que sólo aquellas que verdaderamente necesitan algo de inteligencia coyuntural recaigan en él. Todo lo demás, lo puramente mecánico, el "si pasa esto haz aquello" o el "vete a esta tabla a ver lo que da esto" que se resuelva mecánicamente. No olvide que cuando trabaja con una hoja de cálculo la capacidad de proceso que puede saturarse no es la del ordenador, es la suya.

Dadas estas cuestiones, el trabajo con una hoja de cálculo se reducirá, en principio, a dos cuestiones: si lo que intentamos es un modelo para soporte a la toma de decisiones, nuestra meta será conseguir la mayor flexibilidad posible. Y si, por contra, lo que intentamos es mecanizar un proceso repetitivo, algo que todos los meses nos tortura con sus metódicas secuencias de cálculos, nuestra meta será la comodidad y la seguridad. La claridad en el planteamiento de lo que queremos conseguir cuando nos sentamos delante del programa nos ayudará a acercarnos a nuestros objetivos de una manera más eficiente.

Reducción al absurdo: ¿qué tipos de cosas pueden introducirse en una hoja de cálculo? Fundamentalmente tres: textos, números y operaciones. Modernamente cuatro, en ciertas hojas de cálculo se define la llamada entrada mixta, compuesta de letras y números, y dotada de una serie de características y comportamientos especiales. Con tan sencillos mimbres, ¿en qué se diferencia la hoja de cálculo de una calculadora? Simplemente, en lo siguiente: cuando en una calculadora se pretende sumar, por ejemplo, 12.347.993 con 23.987.286, lo que se hace es introducir el primer número en una pantalla a través de unas teclas, y ese número aparece. Después, se pulsa una tecla de operación, y ahí aparentemente no ha pasado nada. Finalmente, se introduce mediante el mismo procedimiento el segundo número, y el primero desaparece de nuestra vista, y no se puede volver a él. Tenemos ante nosotros al segundo protagonista de la historia, pero el primero ha desaparecido del mapa y no podemos volver a él. Por último, presionamos una tecla mágica en la que pone = y aparece el resultado, 36.335.279. Pero ya no vemos ni al primer ni al segundo protagonista, sólo a su consecuencia. Una calculadora, por así decirlo, es un sistema de cálculo secuencial, en el que sólo una unidad de información cabe ante nuestra vista, pero que en la mayoría de los casos nos llega, porque nos da lo que queríamos, un resultado.

En una hoja de cálculo, la historia es bien diferente: deje Vd. caer los dos números donde quiera, y en una tercera casilla opérelos, y si quiere ponga entradas de texto para ilustrar lo que es cada uno. La diferencia, aparte de ser más bonito y más ilustrativo (a cambio de un consumo de recursos exagerado en comparación con la espartana calculadora), radica en que aquí sí vemos a todos los protagonistas de la historia, y podemos actuar sobre ellos una vez que la operación está hecha sin necesidad de repetir la totalidad del proceso.

En tamaña obviedad radica la verdadera ventaja de una hoja de cálculo sobre una calculadora. Y dada la simpleza del principio básico, lo verdaderamente interesante en un instrumento que dicen que aspira a convertirse en el lenguaje universal de los negocios sería que todo aquel que lo utilizase lo hiciese siguiendo una serie de normas y protocolos de comportamiento adecuados que hiciesen posible no sólo un adecuado y eficiente funcionamiento, sino también el que usuarios diferentes situados en puntos distantes del planeta y con usos culturales totalmente distintos pudieran analizar unos las hojas de cálculo de los otros sin más problemas que los debidos al idioma en que están escritas las entradas de texto.

Afortunadamente, los profesores en las escuelas de negocios llevamos tiempo pensando en estas cosas (al menos en las escuelas de negocio en las que se piensa que este tipo de temas son importantes), y existen métodos desarrollados y probados con sucesivas generaciones de directivos que aseveran su utilidad. Nos estamos refiriendo no a un método de utilizar la hoja de cálculo, sino, yendo un poco más allá, a un método para pensar dentro de una hoja de cálculo. Independientemente de cual sea ésta.

Pasemos a la definición del método. Como en todo método que se precie, se exige al usuario que al menos en el principio de su aplicación, sea absolutamente purista. En mis clases en el Instituto de Empresa llego a hablar de cuestiones como la religión y el fundamentalismo cuando me refiero a estos temas, imagínense hasta que punto se enfatiza esta historia. Si después de haberlo puesto a prueba, el usuario se decide a cometer pecados y blasfemias, allá él con sus pecados, eso ya no es problema mío.

Empezamos como se empieza la resolución de un problema en un entorno de negocios. ¿Donde radica su primer problema? En la obtención de información. Esta comienza con los datos aportados al problema, pero rara vez termina ahí. De hecho, en muy raras ocasiones dentro del mundo de la empresa es posible solucionar un problema con los datos aportados de entrada al mismo. Habrá que enriquecer esos datos con otra serie de informaciones, a veces aportadas de otras fuentes, exteriores a la empresa, de nuestra propia cosecha, o en ocasiones hasta inventadas. Todo está santificado con el fin de llegar a la solución del problema. Empezando por el principio, por tanto, nuestro problema consiste en hacer que la información que nos aportan de entrada aparezca a nuestra disposición en la hoja de cálculo, a disposición del enanito del que hablábamos al principio del artículo.

Pues bien, si de eso se trata, vamos allá. Ármese de paciencia, coja todos los papeles en los que le cuentan el problema, y colóquelos en una hoja de cálculo. Pero fíjese bien: mientras desarrolla esta fase del proceso, sólo le estará permitido teclear dos tipos de cosas, entradas de texto que le hagan posible describir lo que apunta, y entradas de número que le permitan apuntar esa información. Jamás una operación, o la cólera divina caerá sobre Vd. Imaginemos que se encuentra Vd. una información que dice "las ventas en número de unidades del pasado año fueron de 10 millones", generará Vd. dos casillas, una en la que pondrá "Ventas en número de unidades" y otra, al lado de la anterior, en la que pondrá 10.000.000. Si después se encuentra otra información en la que dice "el precio unitario era de 100 ptas.", generará otras dos casillas, en una pondrá "Precio unitario" y en otra 100. ¿Que le pide el cuerpo ahora? Seguramente, teclear "Ventas" y operar 10.000.000 por 100, para obtener 1.000.000.000. Pues bien, olvídelo. No se puede. Prohibido. Unicamente en el caso de que Vd. se encontrase una tercera información en la que pusiese "las ventas fueron de mil millones de pesetas", Vd. generaría otras dos casillas, en una pondría "Ventas en ptas." y en la otra 1.000.000.000, no la operación que da lugar a ese número, sino ese número. Aunque le parezca que haciendo la operación ahorra tiempo, no lo haga. Al menos, no lo haga por ahora. Está Vd. en la primer fase, en la de introducción de la información, en la que decíamos que sólo podía teclear números y textos, no operaciones. Siga por el buen camino y no se precipite.

Por tanto, al final de esta primera fase, tendrá Vd. un montón de casillas que contendrán textos y números, y estará ahí la totalidad de la información aportada en un principio. Toda. Incluso si se encuentra Vd. datos que le parece que no tendrán utilidad en el análisis final, introdúzcalos de todas maneras. ¿Le parece que esta fase tenga un especial valor añadido que haga necesario que un directivo utilice su preciado tiempo en desarrollarla? No, ¿verdad? Pues entonces... ¿por qué lo hace ? Deje que su secretaria, secretario o un buen escáner lo desarrollen, y dedique su tiempo a otras historias. Cuando acabe, trace una raya y dé la fase por terminada. Por debajo de esa raya colocará la información que consiga posteriormente, la que le aporten en posteriores entregas, la que consiga por su cuenta. Así siempre podrá analizar de donde vino el dato que resolvió el problema. Pero recuerde, por ahora sólo debe teclear textos y números. Nada más que eso. El verdadero trabajo no ha comenzado todavía.

Resumamos : por ahora llevamos unas horas de apasionante trabajo mecánico, dedicados a introducir datos en una hoja que no hace todavía nada por nosotros. Recuerde que debe introducir todos los datos, hasta los irrelevantes : si no fuese Vd. el que introduce los datos, sino otra persona a su cargo, ¿le gustaría que tomase por su cuenta las decisiones de si un dato debe ser o no introducido ? No se lo piense, tecléelo todo y punto.

Y con esto, en principio, está terminada la primera fase, la de introducción de la información, la llamada Fase de Entradas. Ahora viene la de verdad, la del valor añadido, la fase de Procesos. Y en ésta, nuestros valores religiosos cambian del día a noche: ahora ya no podemos teclear números, ni uno sólo. Ahora sólo podemos teclear operaciones, textos para identificar lo que hacemos, y operaciones con los números de la fase anterior. Pero ni un sólo número. De hecho, expresiones como =A4\*0,35 ó +B7/5000 son la mayor blasfemia que puede teclearse dentro de una hoja de cálculo, y comprometen seriamente la flexibilidad del modelo.

Separe los procesos. Deben ocupar, como mínimo, áreas diferenciadas de la hoja. O, en procesos complicados, hasta diferentes hojas, cuestión que la mayoría de las últimas versiones de las hojas de cálculo facilita enormemente al proporcionar espacios multidimensionales para trabajar. Separe sus fases como si de etapas en su pensamiento se tratase, deje a un lado la parte mecánica de introducción de datos, y desarrolle en un lugar aparte le serie de procesos. Al final, toda la serie de procesos desembocará en una o varias salidas, las que desde el principio sabíamos que queríamos. Las salidas pueden ser de naturaleza variada, una casilla, una serie de ellas, un gráfico... un rango de extracción de una base de datos... lo que nos de la gana.

Uno siempre sabe las salidas que necesita y los datos con que cuenta para intentar obtenerlas, esa no es la parte importante del trabajo. La parte importante son los procesos, concéntrese en ellos. Pero mantenga la puridad de su pensamiento, y podrá embarcarse en fastuosos análisis complejos, como duplicar o triplicar la parte de salidas y observar simultáneamente que ocurre con variaciones multidimensionales de diferentes conjuntos de entradas, o desarrollar espacios de análisis consistentes en las diferencias masivas o porcentuales entre diferentes escenarios posibles.

Todo tipo de análisis es en principio posible cuando la separación entre entradas y procesos se mantiene de manera obsesiva. Cualquier cambio en la zona de entradas conllevará automáticamente que los procesos implicados cambien, o que no lo hagan si el cambio resultaba irrelevante, lo cual tampoco deja de ser una buena conclusión. La duplicación del área de salidas con el fin de probar diferentes escenarios resulta una tarea fácil, y la mera aplicación de las impresionantes prestaciones de las hojas de cálculo de última generación pasa a resultar mucho más sencilla. El considerar por ejemplo el uso del módulo de análisis de escenarios resulta mucho más sencilla cuando se tiene perfectamente claro y delimitado donde están las celdas variables y donde las celdas de salida, y el planteamiento de una búsqueda de objetivo o de una herramienta de programación lineal (*Solver*, por ejemplo, dentro de *Excel*) o de una función de cálculo estadístico complejo resultará sin duda mucho más simple. Piense en el caso inverso. Si el incremento de ventas, por ejemplo, se halla introducido en doce de las fórmulas de una hoja, tendrá que ir cambiando una por una esas doce fórmulas, o bien cambiar una y luego copiar si tuvo al menos la suerte de colocarlas de manera lineal, a veces ni eso. De golpe estamos añadiendo a nuestra hoja más incomodidad, más inseguridad (nos podemos olvidar de cambiar alguna) y menos velocidad de análisis. Y sin ganar nada a cambio.

Imagine un ejemplo concreto, un problema conceptualmente difícil y con manejo de información masiva : la valoración de una empresa. Comenzaría introduciendo los datos que la empresa le aporta, las series históricas de balances, cuentas de resultados, estados de origen y aplicación de fondos, etc. con la sagrada norma de introducirlo TODO y de que nos trae absolutamente al fresco el orden de los datos. En el mejor de los casos, estos datos estarán ya tecleados por alguien en esa empresa, sea o no en el mismo programa que nosotros pensamos utilizar.

Finalizado esto, empezaremos con los procesos, y nos iremos dando cuenta de que nos faltan datos, a lo mejor referentes al mercado, o a la competencia, y algunos de esos datos los podremos conocer en sucesivas entrevistas, de manera que este ejercicio nos ayuda a acotar nuestras necesidades de información. Si los averiguamos, los introduciremos en su sitio. Si no, nos los inventaremos, y destinaremos también un espacio a los datos inventados, que sólo empezarán a tener sentido si los sustituimos por algo de fuente más fiable o si los contrastamos gracias al análisis posterior, pero los datos inventados ocupan en todo análisis un lugar importante, porque en muchas ocasiones es imposible trabajar sin ellos. Cuando hayamos llegado a un resultado, eso se supone que será nuestra salida, es decir, nuestra opinión de "la empresa vale tanto", pero ahí no acaba el trabajo, ahí más bien empieza. Visto el resultado, empezaremos a imaginarnos la reacción de nuestros oponentes en la negociación, a plantearnos el conjunto de variables con las que jugarán, los posibles escenarios que moverán ante nuestros ojos, y nos anticiparemos a ellos, de manera que cuando se plantee la negociación conozcamos no sólo nuestros resultados sino también los de ellos, lo importante que resulta una variable determinada, y si debemos matarnos por un quítame allá ese uno por ciento o, por el contrario, debemos dejar que nos cuelen un supuesto gol porque ya conocemos su escasa importancia en el resultado final.

Si mantiene ese esquema, sus hojas de cálculo serán analizables no sólo por Vd., sino por cualquiera al que haya puesto a trabajar con el mismo método. Podrá coger cualquier hoja de cálculo y desarrollar sobre ella métodos de análisis inmediato, como hacer un gráfico de las salidas interesantes, otro de las entradas controlables, y subir o bajar un uno por ciento cada una de las entradas y ver como afecta al gráfico de salidas, para decidir por donde agarrar un problema determinado.

Para todo lo comentado existen variaciones, hay quien introduce una columna entre la de etiquetas y la de números, la columna dimensional, que recoge las unidades en las que cada uno de los números están expresados, para evitar posteriores problemas sobre si una cantidad está en pesetas, en miles o en millones, y hay quien se permite como excepción teclear dentro de las fórmulas una serie de números, los llamados factores de conversión, para pasar por ejemplo una cantidad de pesetas a miles de pesetas, o de días a semanas o a meses, mientras otros, más puristas, recogen todos los factores de conversión en una zona determinada del área de entradas.

A ese nivel ya da lo mismo. Lo importante de esta historia casi filosófica, y que una vez vuelta a pensar parece una serie de verdades perogrullescas, es el dotar de estructura un trabajo sobre una herramienta que, por su versatilidad, puede tornarse en manos del usuario en un fastuoso instrumento de análisis o en una extraordinaria fuente de pérdidas de tiempo. Sea metódico y religioso y todos los problemas que hemos citado no le ocurrirán a usted.

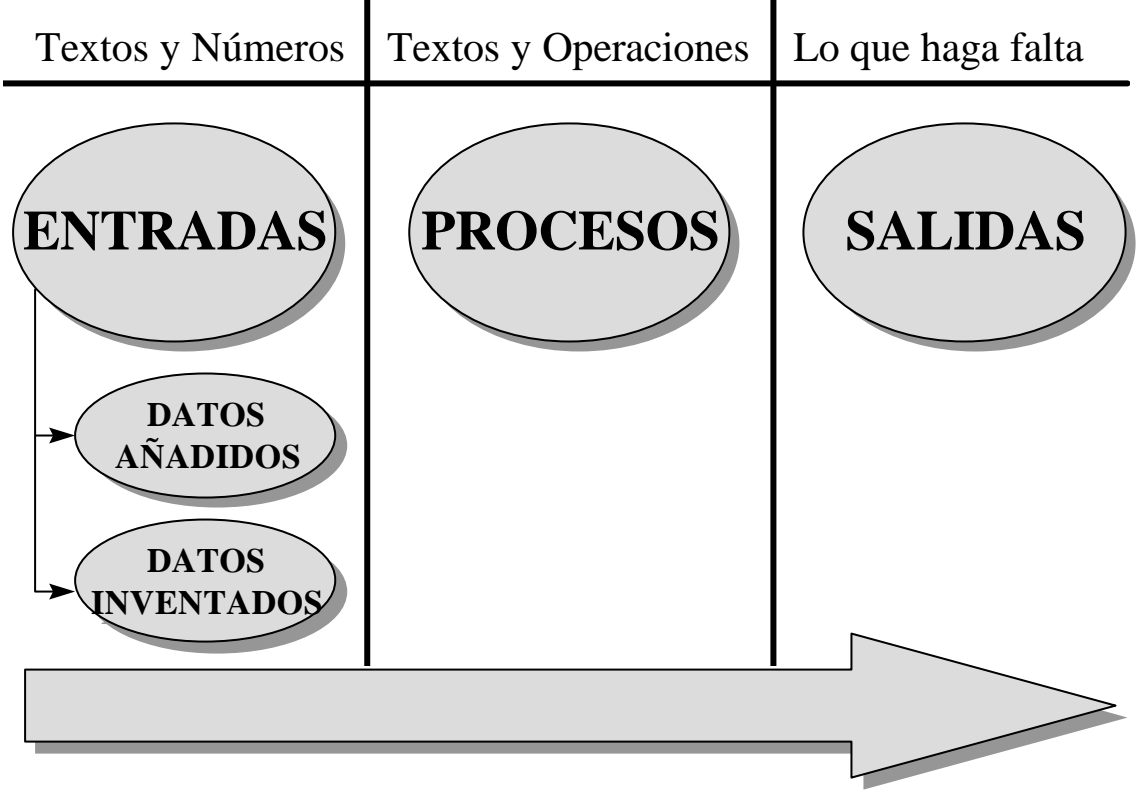

Esquema básico del planteamiento de un modelo de análisis en una hoja de cálculo.